## Package 'graphon'

August 13, 2021

<span id="page-0-0"></span>Type Package

Title A Collection of Graphon Estimation Methods

Version 0.3.5

Description Provides a not-so-comprehensive list of methods for estimating graphon, a symmetric measurable function, from a single or multiple of observed networks. For a detailed introduction on graphon and popular estimation techniques, see the paper by Orbanz, P. and Roy, D.M.(2014) [<doi:10.1109/TPAMI.2014.2334607>](https://doi.org/10.1109/TPAMI.2014.2334607). It also contains several auxiliary functions for generating sample networks using various network models and graphons.

License MIT + file LICENSE

Encoding UTF-8 Suggests igraph Imports stats, graphics, ROptSpace, utils, Rdpack RdMacros Rdpack RoxygenNote 7.1.1 NeedsCompilation no Author Kisung You [aut, cre] (<<https://orcid.org/0000-0002-8584-459X>>) Maintainer Kisung You <kisungyou@outlook.com> Repository CRAN Date/Publication 2021-08-13 10:10:10 UTC

## R topics documented:

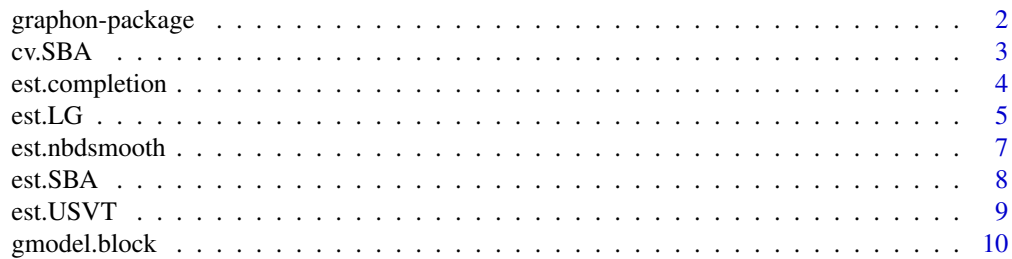

<span id="page-1-0"></span>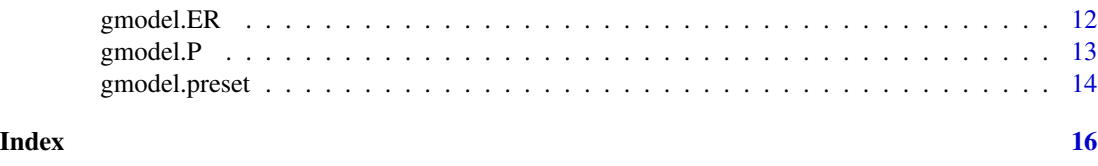

## Description

The **graphon** provides a not-so-comprehensive list of methods for estimating graphon, a symmetric measurable function, from a single or multiple of observed networks. It also contains several auxiliary functions for generating sample networks using various network models and graphons.

graphon-package *graphon : A Collection of Graphon Estimation Methods*

## What is Graphon?

Graphon - graph function - is a symmetric measurable function

$$
W : [0, 1]^2 \to [0, 1]
$$

that arise in studying exchangeable random graph models as well as sequence of dense graphs. In the language of graph theory, it can be understood as a two-stage procedural network modeling that 1) each vertex/node in the graph is assigned an independent random variable  $u_i$  from uniform distribution  $U[0,1]$ , and 2) each edge  $(i, j)$  is randomly determined with probability  $W(u_i, u_j)$ . Due to such procedural aspect, the term *probability matrix* and *graphon* will be interchangeably used in further documentation.

#### Composition of the package

The package mainly consists of two types of functions whose names start with 'est' and 'gmodel' for estimation algorithms and graph models, respectively.

The 'est' family has 4 estimation methods at the current version,

- [est.LG](#page-4-1) for empirical degree sorting in stochastic blockmodel.
- [est.SBA](#page-7-1) for stochastic blockmodel approximation.
- [est.USVT](#page-8-1) for universal singular value thresholding.
- [est.nbdsmooth](#page-6-1) for neighborhood smoothing.
- [est.completion](#page-3-1) for matrix completion from a partially revealed data.

Also, the current release has following graph models implemented,

- [gmodel.P](#page-12-1) generates a binary graph given an arbitrary probability matrix.
- [gmodel.ER](#page-11-1) is an implementation of Erdos-Renyi random graph models.
- [gmodel.block](#page-9-1) is used to generate networks with block structure.
- [gmodel.preset](#page-13-1) has 10 exemplary graphon models for simulation.

#### Author(s)

Kisung You

<span id="page-2-0"></span>cv.SBA *Cross validation for selecting optimal precision parameter in SBA method.*

## Description

The performance of Stochastic Blockmodel Approximation (SBA) method is contingent on the number of blocks it finds during estimation process, which is rougly determined by a precision parameter delta. cv.SBA tests multiple of delta values to find the optimal one that minimizes the cross validation risk. Note that the optimal delta is not bound to be a single value.

## Usage

 $cv.SBA(A, vecdelta = seq(0.1, 1, by = 0.1))$ 

#### Arguments

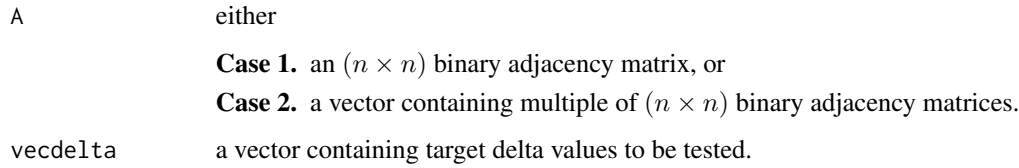

## Value

a named list containing

optdelta optimal delta values that minimize the cross validation risk J.

J cross validation risk values.

## References

Chan SH, Airoldi EM (2014). "A Consistent Histogram Estimator for Exchangeable Graph Models." In *Proceedings of the 31st International Conference on International Conference on Machine Learning - Volume 32*, ICML'14, I-208–I-216.

Airoldi EM, Costa TB, Chan SH (2013). "Stochastic blockmodel approximation of a graphon: Theory and consistent estimation." In Burges CJC, Bottou L, Welling M, Ghahramani Z, Weinberger KQ (eds.), *Advances in Neural Information Processing Systems 26*, 692–700. Curran Associates, Inc.

#### See Also

[est.SBA](#page-7-1)

## Examples

```
## Not run:
## generate a graphon of type No.8 with 3 clusters
W = gmodel.preset(3, id=8)
## create a probability matrix for 100 nodes
graphW = gmodel.block(W, n=100)P = graphW$P
## draw 15 observations from a given probability matrix
A = gmodel.P(P,rep=15)
## cross validate SBA algorithm over different deltas
rescv = cv.SBA(A, vecdelta=cc(0.1, 0.5, 0.9))print(rescv$optdelta)
## End(Not run)
```
<span id="page-3-1"></span>est.completion *Estimate graphons based on matrix completion scheme*

#### Description

est.completion adopts a matrix completion scheme, which is common in missing data or matrix reconstruction studies. When given a multiple of, or a single observation, we consider non-existent edges as missing entries and apply the completion scheme. See [OptSpace](#page-0-0) for a more detailed introduction.

## Usage

```
est.completion(
 A,
 rank = NA,
  tolerance = 0.001,maxiter = 20,
 progress = FALSE,
 adjust = TRUE)
```
#### Arguments

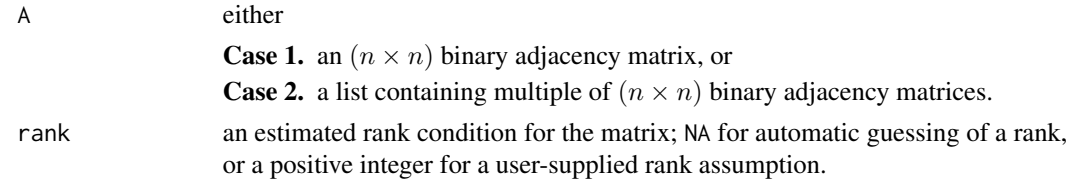

<span id="page-3-0"></span>

<span id="page-4-0"></span>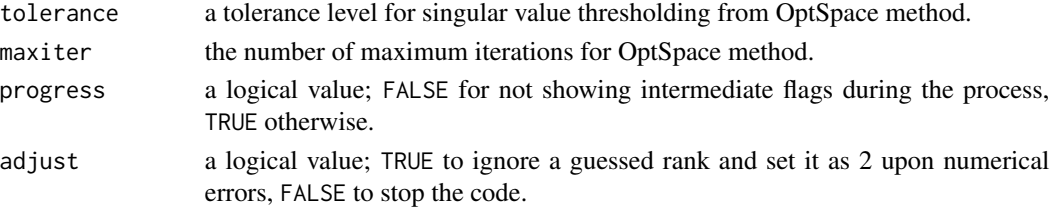

## Value

an  $(n \times n)$  corresponding probability matrix.

#### References

Keshavan RH, Montanari A, Oh S (2010). "Matrix Completion From a Few Entries." *IEEE Transactions on Information Theory*, 56(6), 2980-2998. ISSN 0018-9448.

#### Examples

```
## generate a graphon of type No.5 with 3 clusters
W = gmodel.preset(3,id=5)
## create a probability matrix for 100 nodes
graphW = gmodel.block(W, n=100)P = graphW$P
## draw 10 observations from a given probability matrix
A = gmodel.P(P, rep=10)
## apply the method
res_r3 = est.completion(A,rank=3) # use rank-3 approximation<br>res_r9 = est.completion(A,rank=9) # use rank-9 approximation
res_r9 = est.compileation(A, rank=9)res_rN = est.completion(A,adjust=FALSE) # stop the code if guess works poorly
## visualize
opar = par(no.readonly=TRUE)
par(mfrow=c(1,3), pty='s")image(res_r3, main="rank 3")
image(res_r9, main="rank 9")
image(res_rN, main="rank is guessed")
par(opar)
```
<span id="page-4-1"></span>est.LG *Estimate graphons based on empirical degrees*

#### Description

est.LG takes a 2-stage approach. First it adopts largest gap criterion on empirical degrees to estimate blocks of a given network under Stochastic Blockmodel framework. Then a consistent histogram estimator is utilized to estimate graphons based on estimated blocks in a given network.

#### <span id="page-5-0"></span>Usage

est.LG $(A, K = 2)$ 

#### Arguments

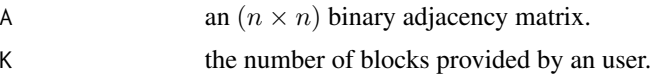

#### Value

a named list containing

**H** a  $(K \times K)$  matrix of 3D histogram.

**P** an  $(n \times n)$  corresponding probability matrix.

B a length-K list where each element is a vector of nodes/indices for each cluster.

#### References

Channarond A, Daudin J, Robin S (2011). "Classification and estimation in the Stochastic Block Model based on the empirical degrees." *ArXiv e-prints*. 1110.6517.

Chan SH, Airoldi EM (2014). "A Consistent Histogram Estimator for Exchangeable Graph Models." In *Proceedings of the 31st International Conference on International Conference on Machine Learning - Volume 32*, ICML'14, I-208–I-216.

#### See Also

[est.SBA](#page-7-1)

## Examples

```
## generate a graphon of type No.5 with 3 clusters
W = gmodel.preset(3,id=10)
## create a probability matrix for 20 nodes
graphW = gmodel.block(W,n=20)
P = graphW$P
## draw 23 observations from a given probability matrix
A = gmodel.P(P,rep=23,symmetric.out=TRUE)
## run LG algorithm with a rough guess for K=2,3,4
res2 = est.LG(A,K=2)res3 = est.LG(A,K=3)res4 = est.LG(A,K=4)## compare true probability matrix and estimated ones
opar = par(no.readonly=TRUE)
par(mfrow=c(2,2), pty="s")image(P, main="original P matrix")
image(res2$P, main="LG with K=2")
```

```
image(res3$P, main="LG with K=3")
image(res4$P, main="LG with K=4")
par(opar)
```
<span id="page-6-1"></span>est.nbdsmooth *Estimate edge probabilities by neighborhood smoothing*

## Description

est.nbdsmooth takes the expectation of the adjacency matrix in that it directly aims at estimating network edge probabilities without imposing structural assumptions as of usual graphon estimation requires, such as piecewise lipschitz condition. Note that this method is for symmetric adjacency matrix only, i.e., undirected networks.

#### Usage

est.nbdsmooth(A)

#### **Arguments**

A either

**Case 1.** an  $(n \times n)$  binary adjacency matrix, or **Case 2.** a vector containing multiple of  $(n \times n)$  binary adjacency matrices.

### Value

a named list containing

h a quantile threshold value.

P a matrix of estimated edge probabilities.

#### References

Zhang Y, Levina E, Zhu J (2017). "Estimating network edge probabilities by neighbourhood smoothing." *Biometrika*, 104(4), 771-783.

## Examples

```
## generate a graphon of type No.4 with 3 clusters
W = gmodel.preset(3,id=4)
## create a probability matrix for 100 nodes
graphW = gmodel.block(W, n=100)P = graphW$P
## draw 5 observations from a given probability matrix
```
A = gmodel.P(P,rep=5,symmetric.out=TRUE)

```
## run nbdsmooth algorithm
res2 = est.nbdsmooth(A)
## compare true probability matrix and estimated ones
opar = par(no.readonly=TRUE)
par(mfrow=c(1,2), pty="s")image(P, main="original P matrix")
image(res2$P, main="nbdsmooth estimated P")
par(opar)
```
<span id="page-7-1"></span>

est.SBA *Estimate graphons based on Stochastic Blockmodel approximation*

## **Description**

est.SBA takes a 2-stage approach for estimating graphons based on exchangeable random graph models. First, it finds a Stochastic Blockmodel Approximation (SBA) of the graphon. Then, it uses clustering information to estimate graphon using a consistent histogram estimator.

#### Usage

est.SBA $(A, delta = 0.5)$ 

#### Arguments

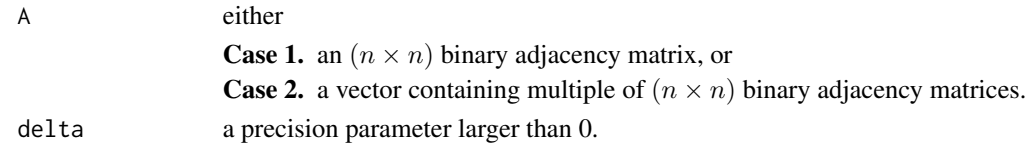

#### Value

a named list containing

**H** a ( $K \times K$ ) matrix fo 3D histogram.

**P** an  $(n \times n)$  corresponding probability matrix.

 $\bf{B}$  a length-K list where each element is a vector of nodes/indices for each cluster.

## References

Airoldi EM, Costa TB, Chan SH (2013). "Stochastic blockmodel approximation of a graphon: Theory and consistent estimation." In Burges CJC, Bottou L, Welling M, Ghahramani Z, Weinberger KQ (eds.), *Advances in Neural Information Processing Systems 26*, 692–700. Curran Associates, Inc.

Chan SH, Airoldi EM (2014). "A Consistent Histogram Estimator for Exchangeable Graph Models." In *Proceedings of the 31st International Conference on International Conference on Machine Learning - Volume 32*, ICML'14, I-208–I-216.

#### <span id="page-8-0"></span>est.USVT 9

## See Also

[est.LG](#page-4-1)

#### Examples

```
## generate a graphon of type No.6 with 3 clusters
W = gmodel.preset(3,id=6)
## create a probability matrix for 100 nodes
graphW = gmodel.block(W, n=100)P = graphW$P## draw 17 observations from a given probability matrix
A = gmodel.P(P, rep=17)
## run SBA algorithm with different deltas (0.2,0.5,0.8)
res2 = est.SBA(A, delta=0.2)res3 = est.SBA(A, delta=0.5)res4 = est.SBA(A, delta=0.8)## compare true probability matrix and estimated ones
opar = par(no.readonly=TRUE)
par(mfrow=c(2,2), pty="s")
image(P); title("original P")
image(res2$P); title("SBA with delta=0.2")
image(res3$P); title("SBA with delta=0.5")
image(res4$P); title("SBA with delta=0.8")
par(opar)
```
<span id="page-8-1"></span>est.USVT *Estimate graphons based via Universal Singular Value Thresholding*

#### Description

est.USVT is a generic matrix estimation method first proposed for the case where a noisy realization of the matrix is given. Universal Singular Value Thresholding (USVT), as its name suggests, utilizes singular value decomposition of observations in addition to thresholding over singular values achieved from the decomposition.

#### Usage

est.USVT $(A, eta = 0.01)$ 

#### Arguments

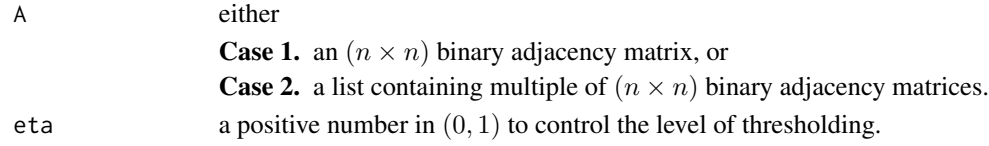

#### Value

a named list containing

svs a vector of sorted singular values.

thr a threshold to disregard singular values.

P a matrix of estimated edge probabilities.

## References

Chatterjee S (2015). "Matrix estimation by Universal Singular Value Thresholding." *Ann. Statist.*, 43(1), 177–214.

#### Examples

```
## generate a graphon of type No.1 with 3 clusters
W = gmodel.preset(3,id=1)
## create a probability matrix for 100 nodes
graphW = gmodel.block(W,n=100)
P = graphW$P
## draw 5 observations from a given probability matrix
A = gmodel.P(P,rep=5,symmetric.out=TRUE)
## run USVT algorithm with different eta values (0.01,0.1)
res2 = est.USVT(A, eta=0.01)res3 = est.USVT(A, eta=0.1)## compare true probability matrix and estimated ones
opar = par(no.readonly=TRUE)
par(mfrow=c(1,3), pty="s")image(P, main="original P matrix")
image(res2$P, main="USVT with eta=0.01")
image(res3$P, main="USVT with eta = 0.1")
par(opar)
```
<span id="page-9-1"></span>gmodel.block *Generate binary random graphs based on stochastic blockmodel*

#### **Description**

Given a  $(K \times K)$  stochastic blockmodel W, gmodel block generates an (n-by-n) binary random graphs. All K blocks have same number of nodes, or almost identical if n is not a multiple of K. Parameter noloop controls whether generated observations have an edge from a node to itself, called a loop.

<span id="page-9-0"></span>

## <span id="page-10-0"></span>gmodel.block 11

## Usage

gmodel.block(W, n, rep = 1, noloop = TRUE)

## Arguments

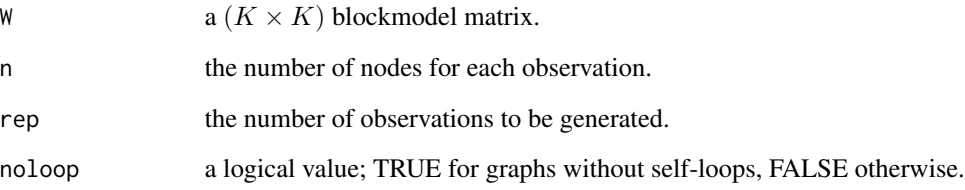

## Value

a named list containing

G depending on rep value,

(rep=1) an  $(n \times n)$  observation, or

(rep>1) a length-rep list where each element is an observation is an  $(n \times n)$  realization from the model.

**P** an  $(n \times n)$  probability matrix of generating each edge.

## See Also

[gmodel.P](#page-12-1)

## Examples

```
## set inputs
W = matrix(c(0.9, 0.2, 0.2, 0.7), nr=2)n = 200
## generate 2 observations without self-loops.
out <- gmodel.block(W,n,rep=2,noloop=TRUE)
## visualize generated graphs
opar = par(no.readonly=TRUE)
par(mfrow=c(1,2), pty='s")image(out$G[[1]]); title("Observation 1")
image(out$G[[2]]); title("Observation 2")
par(opar)
```
<span id="page-11-1"></span><span id="page-11-0"></span>

## **Description**

Erdos-Renyi random graph model is one of the most popular and fundamental examples in modeling networks. Given n nodes, gmodel.ER generates edges randomly from Bernoulli distribution with a globally specified probability.

#### Usage

gmodel.ER(n, mode = "prob", par =  $0.5$ , rep = 1)

## Arguments

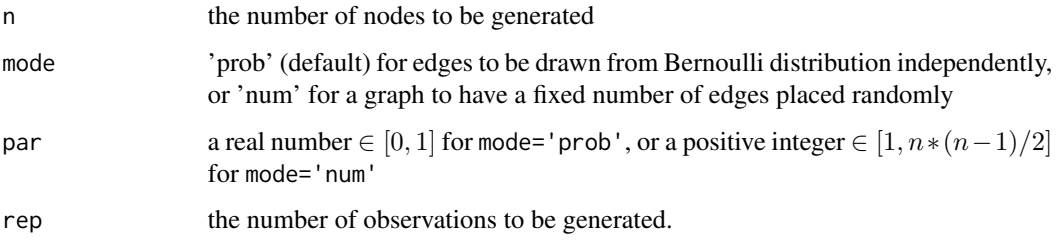

## Details

In network science, 'ER' model is often interchangeably used in where we have fixed number of edges to be placed at random. The original use of edge-generating probability is from Gilbert (1959). Therefore, we set this algorithm to be flexible in that user can create either a fixed number of edges placed at random or set global edge-generating probability and draw independent observations following Bernoulli distribution.

#### Value

depending on rep value, either

- (rep=1) an  $(n \times n)$  observation matrix, or
- (rep>1) a length-rep list where each element is an observation is an  $(n \times n)$  realization from the model.

#### References

Erdös P, Rényi A (1959). "On Random Graphs I." *Publicationes Mathematicae Debrecen*, 6, 290. Gilbert EN (1959). "Random Graphs." *Ann. Math. Statist.*, 30(4), 1141–1144.

#### <span id="page-12-0"></span>gmodel.P and the state of the state of the state of the state of the state of the state of the state of the state of the state of the state of the state of the state of the state of the state of the state of the state of t

## Examples

```
## generate 3 graphs with a global with probability 0.5
graph3 = gmodel.ER(100, par=0.5, rep=3)## visualize
opar = par(no.readonly=TRUE)
par(mfrow=c(1,3), pty="s")
image(graph3[[1]], main="1st sample")
image(graph3[[2]], main="2nd sample")
image(graph3[[3]], main="3rd sample")
par(opar)
```
## <span id="page-12-1"></span>gmodel.P *Generate graphs given a probability matrix*

## Description

Given an  $(n \times n)$  probability matrix P, gmodel. P generates binary observation graphs corresponding to Bernoulli distribution whose parameter matches to the element of P.

## Usage

```
gmodel.P(P, rep = 1, noloop = TRUE, symmetric.out = FALSE)
```
## Arguments

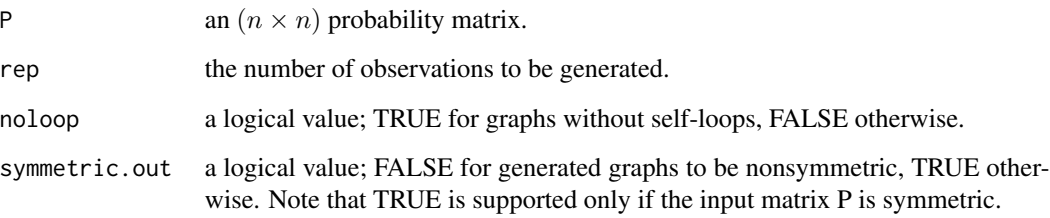

## Value

depending on rep value, either

- (rep=1) an (n-by-n) observation matrix, or
- (rep>1) a length-rep list where each element is an observation is an (n-by-n) realization from the model.

#### Examples

```
## set inputs
modelP <- matrix(runif(16),nrow=4)
## generate 3 observations without self-loops.
out <- gmodel.P(modelP,rep=3,noloop=TRUE)
## visualize generated graphs
opar = par(no.readonly=TRUE)
par(mfrow=c(1,3), pty="s")image(out[[1]], main="1st sample")
image(out[[2]], main="2nd sample")
image(out[[3]], main="3rd sample")
par(opar)
```
<span id="page-13-1"></span>gmodel.preset *Generate one of pre-specified graphons.*

## Description

gmodel.preset generates one of pre-specified graphons of size  $(n \times n)$ . Users can select one of 10 different graphons by their id, an integer from 1 to 10. The table of available graphons follows that of the reference article given below.

#### Usage

```
gmodel.preset(n, id = 1, sort = TRUE)
```
## Arguments

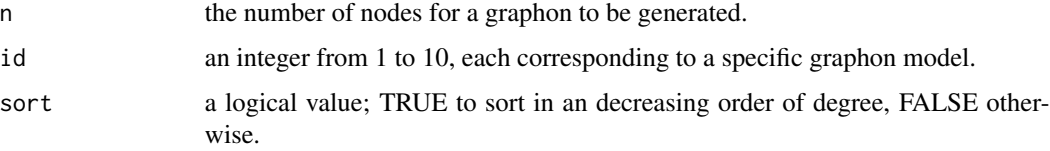

## Value

an  $(n \times n)$  graphon matrix.

## References

Chan SH, Airoldi EM (2014). "A Consistent Histogram Estimator for Exchangeable Graph Models." In *Proceedings of the 31st International Conference on International Conference on Machine Learning - Volume 32*, ICML'14, I-208–I-216.

<span id="page-13-0"></span>

## gmodel.preset 15

## Examples

```
## Not run:
## Generate 3 random graphons of nodal size 100.
n = 100
r3 = (sample(1:10,3))
W1 = gmodel.preset(n,id=r3[1])
W2 = gmodel.preset(n,id=r3[2])
W3 = gmodel.preset(n,id=r3[3])
## Generate corresponding observations and plot them
A1 = gmodel.P(W1)A2 = gmodel.P(W2)A3 = gmodel.P(W3)
\dontshow{
for (i in 1:10){
   W = gmodel.preset(100,id=i)
}
}
## End(Not run)
```
# <span id="page-15-0"></span>Index

cv.SBA, [3](#page-2-0)

est.completion, *[2](#page-1-0)*, [4](#page-3-0) est.LG, *[2](#page-1-0)*, [5,](#page-4-0) *[9](#page-8-0)* est.nbdsmooth, *[2](#page-1-0)*, [7](#page-6-0) est.SBA, *[2,](#page-1-0) [3](#page-2-0)*, *[6](#page-5-0)*, [8](#page-7-0) est.USVT, *[2](#page-1-0)*, [9](#page-8-0)

gmodel.block, *[2](#page-1-0)*, [10](#page-9-0) gmodel.ER, *[2](#page-1-0)*, [12](#page-11-0) gmodel.P, *[2](#page-1-0)*, *[11](#page-10-0)*, [13](#page-12-0) gmodel.preset, *[2](#page-1-0)*, [14](#page-13-0) graphon-package, [2](#page-1-0)

OptSpace, *[4](#page-3-0)*